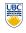

University of British Columbia **CPSC 314 Computer Graphics** Jan-Apr 2010

Tamara Munzner

Hidden Surfaces III

Week 9, Wed Mar 17

http://www.ugrad.cs.ubc.ca/~cs314/Vjan2010

#### **Review: BSP Trees**

· preprocess: create binary tree

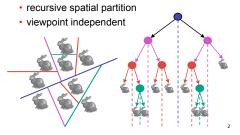

#### **Review: BSP Trees**

- runtime: correctly traversing this tree enumerates objects from back to front
  - viewpoint dependent; check which side of plane viewpoint is on at each node

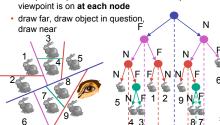

# **Review: The Z-Buffer Algorithm**

- augment color framebuffer with Z-buffer or depth buffer which stores Z value at each pixel
- · at frame beginning, initialize all pixel depths
  - when rasterizing, interpolate depth (Z) across polygon
  - check Z-buffer before storing pixel color in framebuffer and storing depth in Z-buffer
  - don't write pixel if its Z value is more distant than the Z value already stored there

# More: Integer Depth Buffer

- reminder from picking discussion
- depth lies in the NDC z range [0.1]
- · format: multiply by 2^n -1 then round to nearest int where n = number of bits in depth buffer
- 24 bit depth buffer = 2^24 = 16,777,216 possible values
- · small numbers near, large numbers far
- consider depth from VCS: (1<<N) \* (a + b / z)</li>
- N = number of bits of Z precision
- a = zFar / (zFar zNear)
- b = zFar \* zNear / (zNear zFar)
- z = distance from the eye to the object

# **Review: Depth Test Precision**

· reminder: perspective transformation maps eve-space (view) z to NDC z

$$\begin{bmatrix} E & 0 & A & 0 \\ 0 & F & B & 0 \\ 0 & 0 & C & D \\ 0 & 0 & -1 & 0 \end{bmatrix} \begin{bmatrix} x \\ y \\ z \end{bmatrix} = \begin{bmatrix} Ex + Az \\ Fy + Bz \\ Cz + D \\ -z \end{bmatrix} = \begin{bmatrix} -\left(\frac{Ex}{z} + Az\right) \\ -\left(\frac{Fy}{z} + Bz\right) \\ -\left(C + \frac{D}{z}\right) \end{bmatrix}$$

# **Review: Depth Test Precision**

- · therefore, depth-buffer essentially stores 1/z, rather than z!
- issue with integer depth buffers
  - · high precision for near objects
  - · low precision for far objects

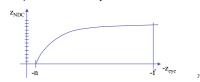

#### **Review: Depth Test Precision**

- · low precision can lead to depth fighting for far objects
  - · two different depths in eye space get mapped to same depth in framebuffer
- · which object "wins" depends on drawing order and scanconversion
- gets worse for larger ratios f:n
- rule of thumb: f:n < 1000 for 24 bit depth buffer</li>
- with 16 bits cannot discern millimeter differences in objects at 1 km distance
- demo:
- sjbaker.org/steve/omniv/love your z buffer.html

**Correction: Ortho Camera Projection** 

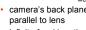

- infinite focal length
- no perspective
- convergence
- x and y coordinates do
- not change with respect to z in this projection
- $\begin{bmatrix} D & 0 & 0 & A \end{bmatrix} \begin{bmatrix} x \end{bmatrix} \begin{bmatrix} Dx + A \end{bmatrix}$  $\begin{bmatrix} 0 & E & 0 & B \end{bmatrix} y \begin{bmatrix} Ey + B \end{bmatrix}$  $\begin{bmatrix} 0 & 0 & F & C \\ \end{bmatrix} = \begin{bmatrix} Fz + C \\ \end{bmatrix}$
- 0 0 0 1 1 1
- · requires lots of memory
- · requires fast memory
  - Read-Modify-Write in inner loop
- · hard to simulate translucent polygons
- · we throw away color of polygons behind
- · works if polygons ordered back-to-front
- advantage

# **Z-Buffer Algorithm Questions**

- · how much memory does the Z-buffer use?
- · does the image rendered depend on the drawing order?
- · does the time to render the image depend on the drawing order?
- · how does Z-buffer load scale with visible polygons? with framebuffer resolution?

# **Z-Buffer Pros**

- simple!!!
- · easy to implement in hardware
  - · hardware support in all graphics cards today
- polygons can be processed in arbitrary order
- · easily handles polygon interpenetration
- enables deferred shading
  - · rasterize shading parameters (e.g., surface normal) and only shade final visible fragments

# Z-Buffer Cons

- poor for scenes with high depth complexity
- · need to render all polygons, even if most are invisible

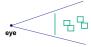

- shared edges are handled inconsistently
  - ordering dependent

#### **Z-Buffer Cons**

far + near

- (e.g. 1280x1024x32 bits)

- closest one
- · extra work throws away much of the speed

#### **Hidden Surface Removal**

- · two kinds of visibility algorithms
  - · object space methods
  - · image space methods

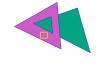

# **Object Space Algorithms**

- determine visibility on object or polygon level
  - using camera coordinates
- resolution independent
  - explicitly compute visible portions of polygons
- early in pipeline
- · after clipping
- · requires depth-sorting
- painter's algorithm
- BSP trees

# **Image Space Algorithms**

- · perform visibility test for in screen coordinates
- · limited to resolution of display
- · Z-buffer: check every pixel independently
- performed late in rendering pipeline

11

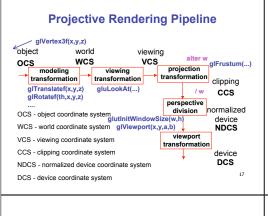

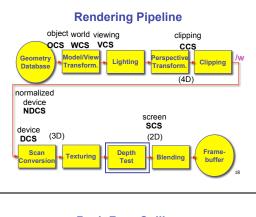

# · on the surface of a closed orientable manifold, polygons whose normals point away from the camera are always occluded: **Backface Culling**

note: backface culling alone doesn't solve the hidden-surface problem!

**Back-Face Culling** 

# **Back-Face Culling**

- · not rendering backfacing polygons improves performance • by how much?
- - · reduces by about half the number of polygons to be considered for each pixel
- · optimization when appropriate

# **Back-Face Culling**

- · most objects in scene are typically "solid" · rigorously: orientable closed manifolds
  - · orientable: must have two distinct sides

· cannot self-intersect

- a sphere is orientable since has two sides, 'inside' and 'outside' · a Mobius strip or a Klein bottle is
- not orientable closed: cannot "walk" from one
- side to the other · sphere is closed manifold · plane is not

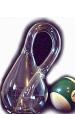

# **Back-Face Culling**

- · examples of non-manifold objects: a single polygon
- · a terrain or height field
- · polyhedron w/ missing face
- · anything with cracks or holes in boundary
- · one-polygon thick lampshade

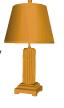

cull if  $N_z < 0$ misses polygons that should be culled

**Back-face Culling: VCS** 

23

# **Back-face Culling: NDCS**

21

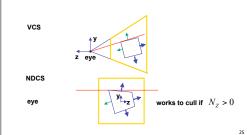

# · why might a polygon be invisible?

- polygon outside the field of view / frustum
- · solved by clipping
- · polygon is backfacing
  - · solved by backface culling
- · polygon is occluded by object(s) nearer the viewpoint · solved by hidden surface removal

**Invisible Primitives** 

INVISIBLE EVERYTHING

**Blending** 

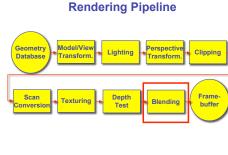

# **Blending/Compositing**

· how might you combine multiple elements?

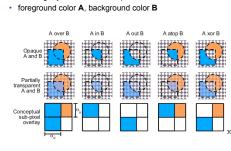

# **Premultiplying Colors**

- specify opacity with alpha channel:  $(r,g,b,\alpha)$  $\alpha$ =1: opaque,  $\alpha$ =.5: translucent,  $\alpha$ =0: transparent
- A over B  $C = \alpha A + (1-\alpha)B$
- but what if B is also partially transparent?
- $C = \alpha A + (1-\alpha) \beta B = \beta B + \alpha A + \beta B \alpha \beta B$  $\gamma = \beta + (1-\beta)\alpha = \beta + \alpha - \alpha\beta$
- 3 multiplies, different equations for alpha vs. RGB
- premultiplying by alpha C' = γ C, B' = βB, A' = αA • C' = B' + A' - αB'
- 1 multiply to find C, same equations for alpha and RGB

**Texturing** 

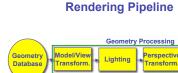

# Frame

# **Texture Mapping**

- · real life objects have nonuniform colors normals
- · to generate realistic objects, reproduce coloring & normal variations = texture
- can often replace complex geometric details

glTexCoord2d(1, 1);

glVertex3d (x, y, z);

glTexCoord2d(4, 4);

glVertex3d (x, y, z);

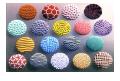

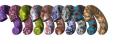

## **Texture Mapping**

- · introduced to increase realism
  - · lighting/shading models not enough
- hide geometric simplicity
- images convey illusion of geometry
- · map a brick wall texture on a flat polygon
- · create bumpy effect on surface
- associate 2D information with 3D surface
  - point on surface corresponds to a point in texture
  - · "paint" image onto polygon

35

# **Color Texture Mapping**

- · define color (RGB) for each point on object surface
- two approaches
  - surface texture map
  - · volumetric texture

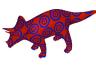

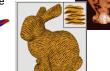

#### **Texture Coordinates**

- texture image: 2D array of color values (texels)
- · assigning texture coordinates (s,t) at vertex with object coordinates (x,y,z,w)
  - · use interpolated (s,t) for texel lookup at each pixel
  - · use value to modify a polygon's color
  - · or other surface property
  - specified by programmer or artist glTexCoord2f(s,t)

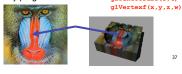

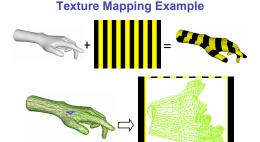

**Tiled Texture Map** 

(1.0)

(0,0) Object

(0,1)

(0,4)

# **Example Texture Map**

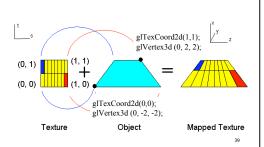

### **Fractional Texture Coordinates**

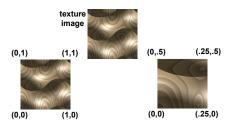

# **Texture Lookup: Tiling and Clamping**

- what if s or t is outside the interval [0...1]?
- · multiple choices
- · use fractional part of texture coordinates
  - · cyclic repetition of texture to tile whole surface glTexParameteri( ..., GL\_TEXTURE\_WRAP\_S, GL\_REPEAT, GL\_TEXTURE\_WRAP\_T, GL\_REPEAT, ...)
- clamp every component to range [0...1]
  - re-use color values from texture image border glTexParameteri( ..., GL\_TEXTURE\_WRAP\_S, GL\_CLAMP, GL TEXTURE WRAP T, GL CLAMP, ...)

33

#### Demo

- Nate Robbins tutors
  - texture

- change scale, orientation of texture on an object

**Texture Coordinate Transformation** 

- approach
- · texture matrix stack
- transforms specified (or generated) tex coords glMatrixMode( GL TEXTURE ); glLoadIdentity(); glRotate();
- · more flexible than changing (s,t) coordinates
- · [demo]

43

Texture Functions

- · once have value from the texture map, can: directly use as surface color: GL REPLACE
  - · throw away old color, lose lighting effects
  - modulate surface color: GL MODULATE
  - · multiply old color by new value, keep lighting info
  - · texturing happens after lighting, not relit
  - use as surface color, modulate alpha; GL DECAL like replace, but supports texture transparency
  - . blend surface color with another: GL BLEND
  - · new value controls which of 2 colors to use · indirection, new value not used directly for coloring
- specify with glTexEnvi (GL TEXTURE ENV, GL\_TEXTURE\_ENV\_MODE, <mode>)
- Idemol

**Texture Pipeline** 

(x, y, z) Object position (-2.3, 7.1, 17.7) (s, t) (81, 74) (0.9,0.8,0.7) parameter space (0.32, 0.29)(0.52, 0.49) Object colo (0.5, 0.5, 0.5) (0.45, 0.4, 0.35)

# **Texture Objects and Binding**

- · texture object
  - an OpenGL data type that keeps textures resident in memory and provides identifiers to easily access them
  - provides efficiency gains over having to repeatedly load and reload a
  - you can prioritize textures to keep in memory
- OpenGL uses least recently used (LRU) if no priority is assigned
- texture binding
- · which texture to use right now
- switch between preloaded textures

**Basic OpenGL Texturing** 

- create a texture object and fill it with texture data:
- glGenTextures(num, &indices) to get identifiers for the objects
- glBindTexture(GL\_TEXTURE\_2D, identifier) to bind · following texture commands refer to the bound texture
- glTexParameteri (GL TEXTURE 2D, ..., ...) to specify
- parameters for use when applying the texture
- glTexImage2D(GL\_TEXTURE\_2D, ....) to specify the texture data (the image itself)
- enable texturing: glEnable (GL TEXTURE 2D)
- state how the texture will be used:
- glTexEnvf(...)
- specify texture coordinates for the polygon:
- use glTexCoord2f(s,t) before each vertex:
- glTexCoord2f(0,0); glVertex3f(x,y,z);

#### Low-Level Details

- · large range of functions for controlling layout of texture data
- · state how the data in your image is arranged
- e.g.: glPixelStorei(GL UNPACK ALIGNMENT, 1) tells OpenGL not to skip bytes at the end of a row
- you must state how you want the texture to be put in memory: how many bits per "pixel", which channels,...
- · textures must be square and size a power of 2
- common sizes are 32x32, 64x64, 256x256
- smaller uses less memory, and there is a finite amount of texture memory on graphics cards
- ok to use texture template sample code for project 4
- http://nehe.gamedev.net/data/lessons/lesson.asp?lesson=09

# **Texture Mapping**

- · texture coordinates
  - · specified at vertices glTexCoord2f(s,t);
  - glVertexf(x,y,z);

  - interpolated across triangle (like R,G,B,Z)
    - · ...well not quite!

#### **Texture Mapping**

- · texture coordinate interpolation
- · perspective foreshortening problem

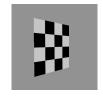

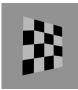

# Interpolation: Screen vs. World Space

- · screen space interpolation incorrect
  - · problem ignored with shading, but artifacts more visible with texturing

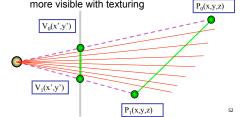

**MIPmapping** 

# **Texture Coordinate Interpolation**

- · perspective correct interpolation
  - α, β, γ:
  - · barycentric coordinates of a point P in a triangle
  - s0, s1, s2:
  - · texture coordinates of vertices

(x0,y0,z0,w0)

- w0. w1.w2:
- · homogeneous coordinates of vertices

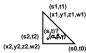

 $\alpha / w_0 + \beta / w_1 + \gamma / w_2$ 

 $\alpha \cdot s_0 / w_0 + \beta \cdot s_1 / w_1 + \gamma \cdot s_2 / w_2$ 

# Reconstruction

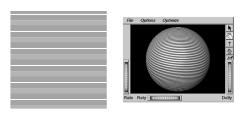

(image courtesy of Kiriakos Kutulakos, U Rochester)

#### Reconstruction

- how to deal with:
  - pixels that are much larger than texels?
  - · apply filtering, "averaging"

· pixels that are much smaller than texels?

interpolate

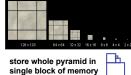

use "image pyramid" to precompute

averaged versions of the texture

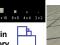

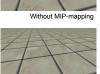

# **MIPmaps**

- multum in parvo -- many things in a small place
  - · prespecify a series of prefiltered texture maps of decreasing resolutions
- · requires more texture storage
- · avoid shimmering and flashing as objects move
- · gluBuild2DMipmaps
- automatically constructs a family of textures from original texture size down to 1x1

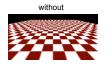

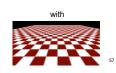

# **MIPmap storage**

· only 1/3 more space required

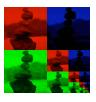

### **Texture Parameters**

- · in addition to color can control other material/object properties
- surface normal (bump mapping)
- reflected color (environment mapping)

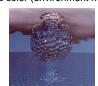

# **Bump Mapping: Normals As Texture**

- object surface often not smooth to recreate correctly need complex geometry model
- can control shape "effect" by locally perturbing surface
- · random perturbation
- · directional change over region

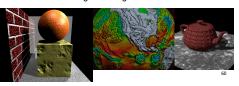

# **Bump Mapping**

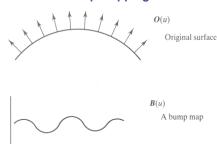

# **Bump Mapping**

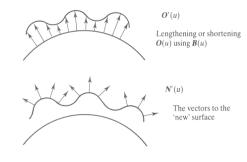

# **Embossing**

- at transitions
  - rotate point's surface normal by θ or θ

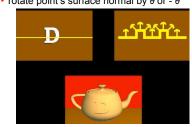

# **Displacement Mapping**

- · bump mapping gets silhouettes wrong
- · shadows wrong too
- change surface geometry instead
- available with realtime graphics

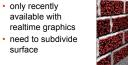

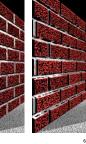